# **Fake News erkennen!**

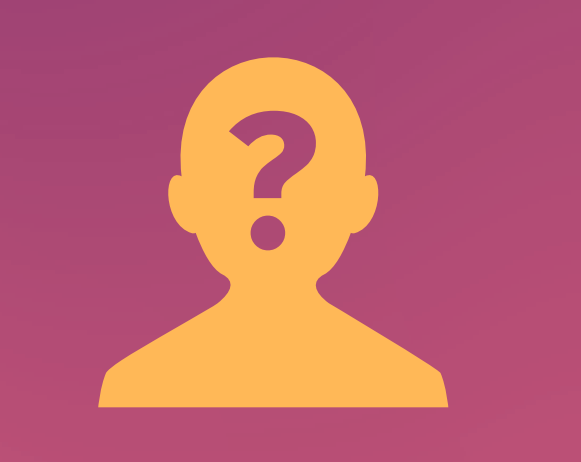

### **Hol dir Hilfe bei Problemen!**

Bist du bei Informationen unsicher, frage Lehrer oder Eltern. Hilfreiche Tools findest du unter www.handysektor.de/fake-news.

# **Sind dir deine Vorurteile im Weg?**

Wir alle haben Meinungen zu vielen Themen. Versuche unvoreingenommen an Infos aus dem Internet heranzugehen.

# **Ist alles nur ein Spaß?**

Satire-Nachrichten (z. B. "Der Postillon") veröffentlichen nicht ernst gemeinte Nachrichten. Schau dir die Seite also genau an!

# **Sind Bilder manipuliert?**

Wirkt ein Bild bearbeitet oder so, als ob es nicht zum Artikel passt? Prüfe die Echtheit mit der Google-Bilder-Rückwärtssuche (im Suchfeld auf das Kamera-Symbol klicken).

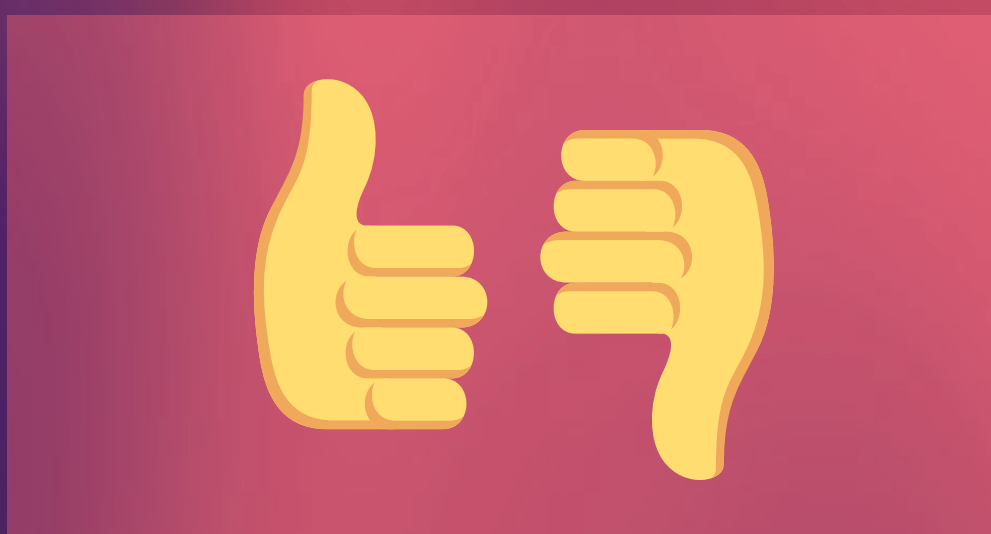

#### **Ist das Datum noch aktuell?**

Ist die News wirklich aktuell oder eine uralte Geschichte? Tipp: Prüfe nach, ob die Nachricht ein Datum hat!

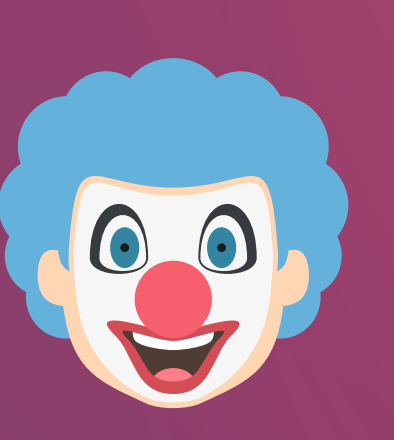

# **Ist die Quelle richtig wiedergegeben?**

Hat der Verfasser der Nachricht etwas falsch interpretiert? Klicke dich bis zur Originalquelle durch und prüfe nach!

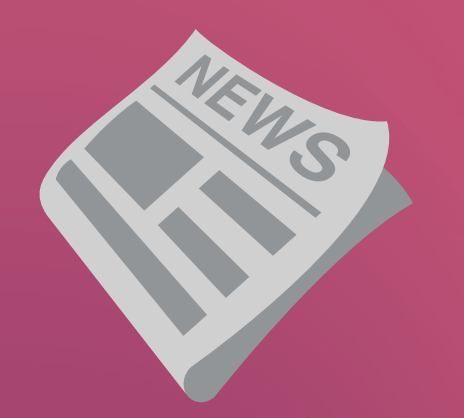

# **Achtung: Social Bots!**

Prüfe, ob hinter Posts in sozialen Netwerken ein Bot steckt: Gibt es eine Profilbeschreibung? Postet das Profil unrealistisch viel? Beantwortet das Profil Fragen?

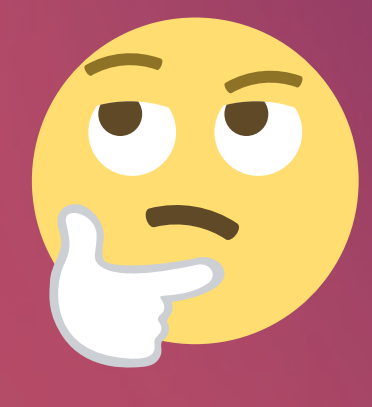

# **Passt der Inhalt zur Überschrift?**

Vor allem bei reißerischen Überschriften solltest du prüfen, ob der Inhalt das hält, was der Titel behauptet.

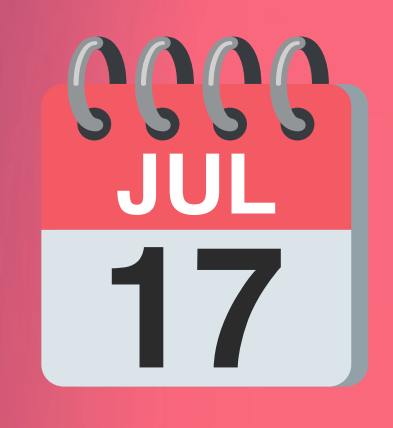

# **Gibt es noch weitere Quellen?**

Vergleiche: Stehen auf anderen Seiten im Netz die gleichen Inhalte? Prüfe aber, ob diese nicht nur voneinander abschreiben.

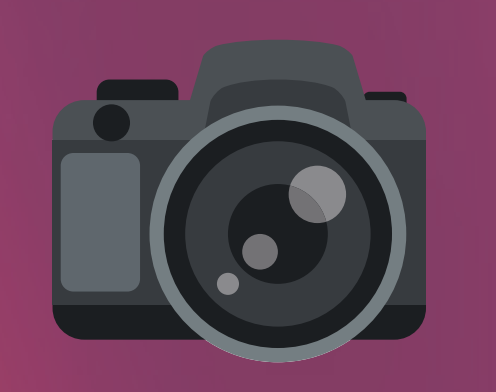

# **Sind Quelle und Verfasser seriös?**

Wer steckt hinter dem Inhalt? Hat der Autor bestimmte Interessen? Gibt es auf der Seite ein Impressum?

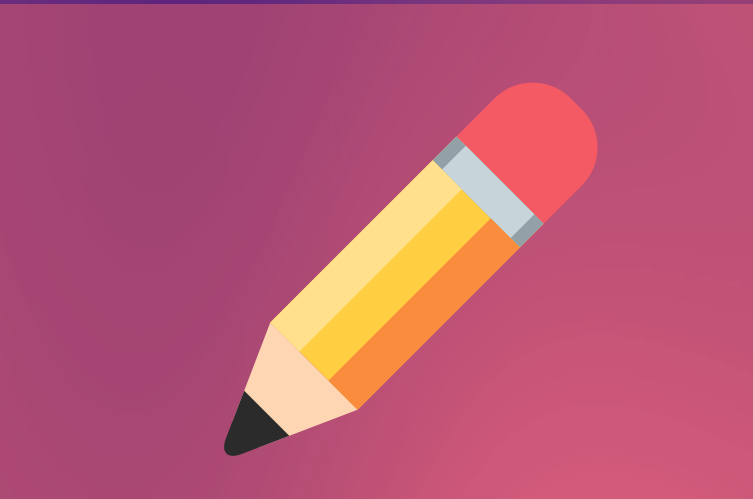

#### **Mehr Tipps unter: www.handysektor.de/fake-news**

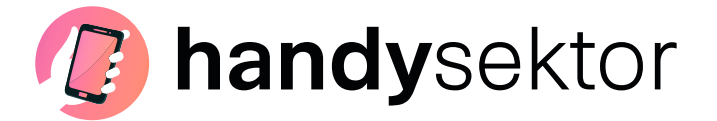

**Ein Angebot der**

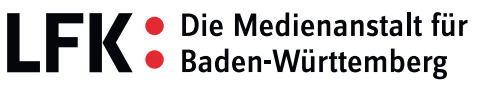